**SIEMENS** 

**d** - **PLC** 

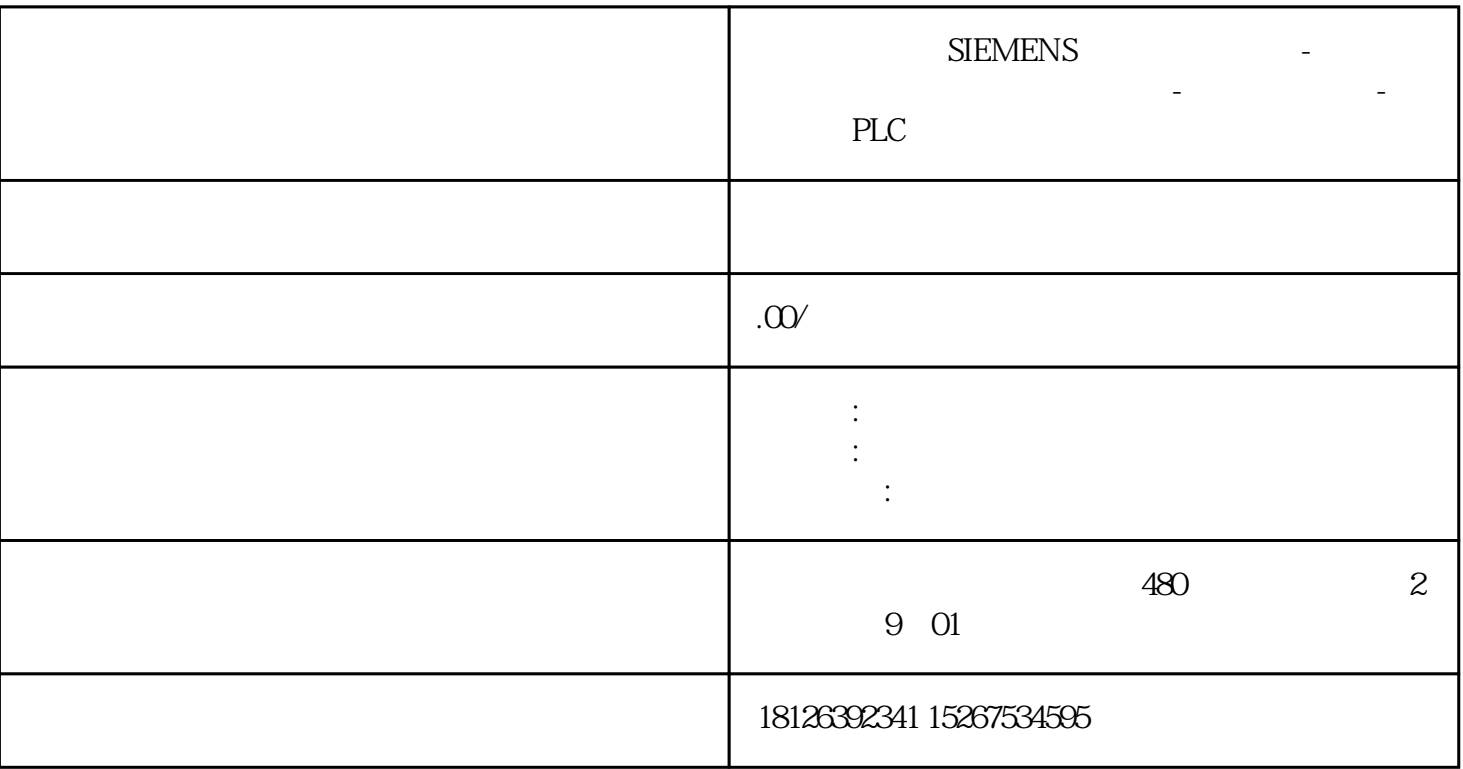

12 CPU 317-2PN/DP S7-300 FB14("GET") FB15("PUT") S7 CPU 317-2PN/DP的两个S7-300工作站之间进行数据交换,其中该S7连接是使用NetPro组态的, S7 FB14("GET") CPU FB15("PUT") CPU STEP 7  $V53$  $CPU 317-2PN/DP$   $FB14("GET")$   $FB15("PUT")$ FB14 FB15 BD1 REQ FB14 FB1 5 DONE NDR ERROR PUT GET

SIMATIC\_NET\_CP CPU317-2PN/DP

13 CPU 313C-2 PtP CPU 314-2 PtP

## SEND FETCH

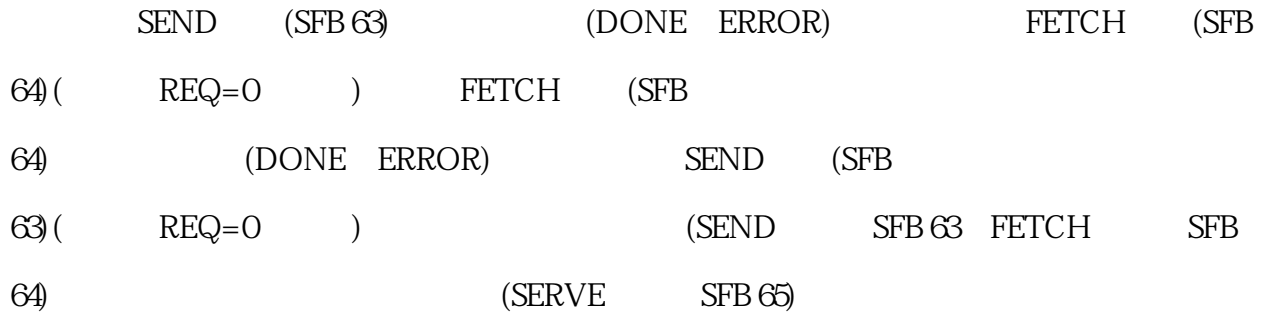

14 MICR 420 440 ( ) CPU 317T SIMODRIVE 611U MASTERDRIVES MC SINAMICS S CPU 317T<br>MICROMASTER

15 DP CPU ( ) 两个CPU站配置为DP从站,而且由同一个DP主站操作,它们之间的通信通过配置交换模式为DX可以完

16 SFC65 SFC66 SFC67 SFC68

 $SFC67 (X_GET)$  SFC68(X\_PUT)

 $($ 

 $SFC65 (X\_SEND)$ 

 $SFC66(X_RCV)$ 

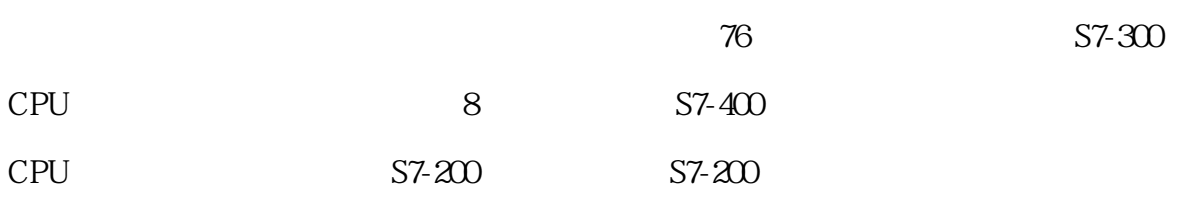

17 I/O

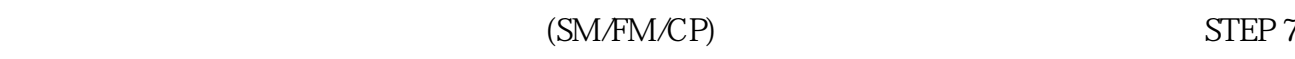

S7-300

18、诊断缓冲器能够干什么?

 $STOP$  STOP

 $CPU$ 

HW Config

 $19 \space$ 

- $1$  $2$
- $\begin{array}{ccc}3 & \hspace{1.5cm} & \hspace{1.5cm} & \text{SFC52WR\_USMSG)}\\ \end{array}$
- $STOP$ , and  $STOP$ 
	- $\mathsf P$  ( )  $($
	- 20 MMC STEP 7
	- $\mathbf{MMC}$
	- 1 5TEP 7 Windows (
	- $)$ 2) 2008 CPU THE STATE STADA TELC > Module Information > Memory" and memory  $RAM + EPROM"$
	- $3 \text{ MMC}$

21 CPU

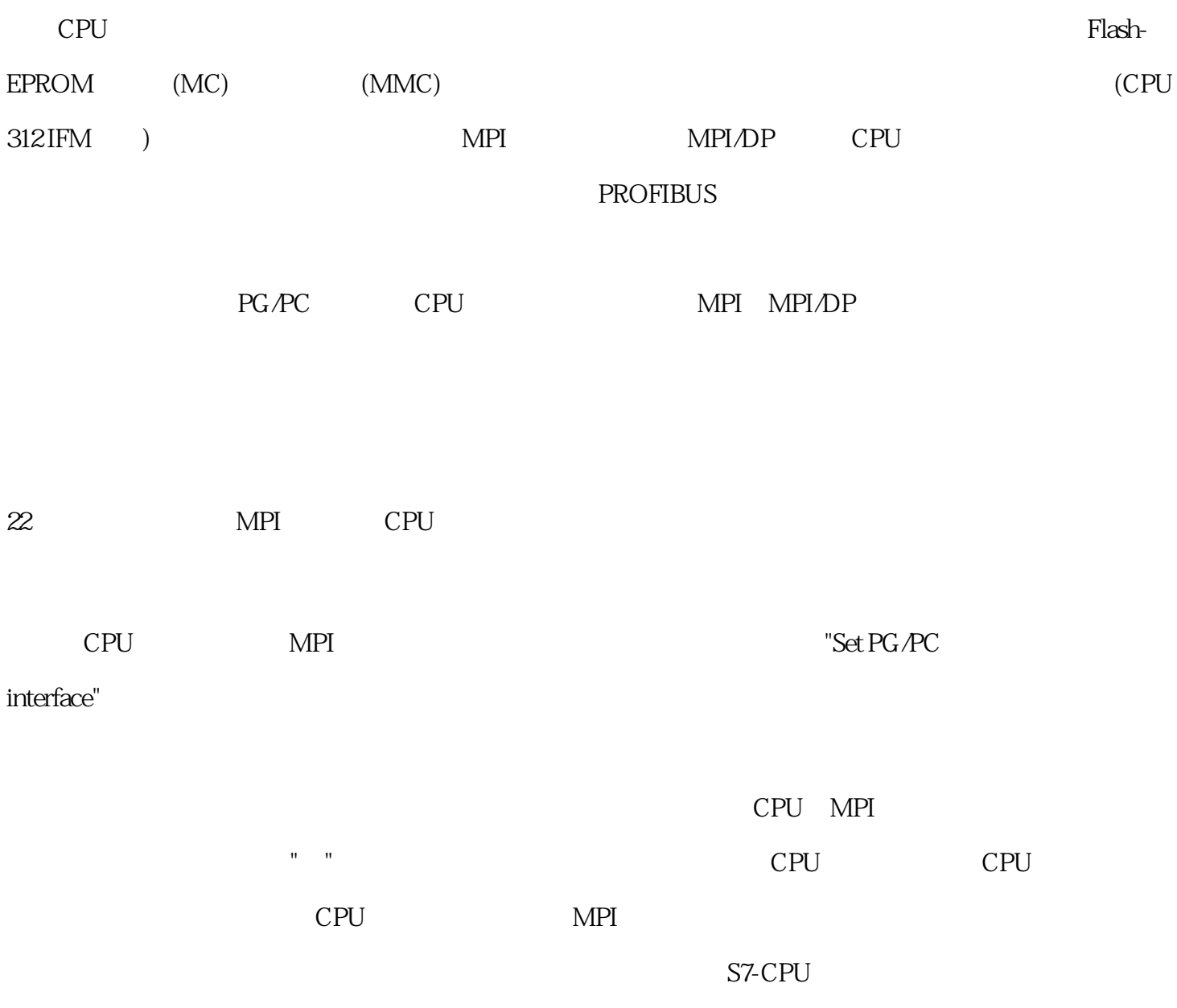